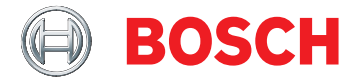

# **BVMS Plus 10.1**

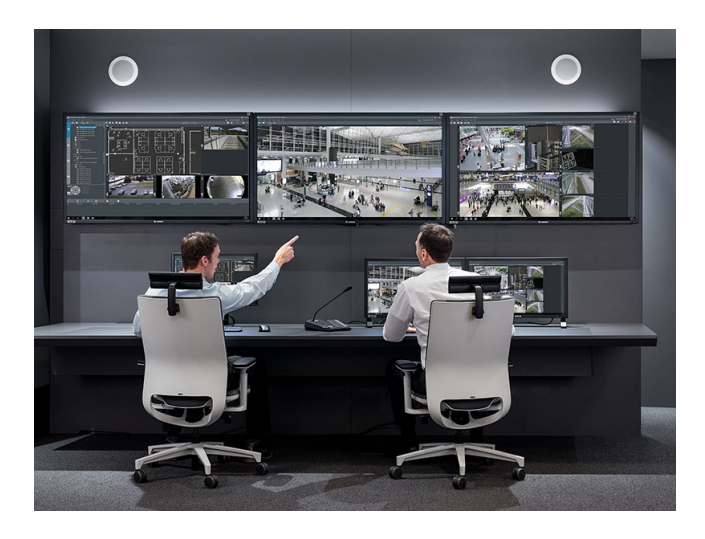

BVMS Plus è un'esclusiva soluzione di sicurezza video IP enterprise in grado di gestire in modo ottimale video, audio e dati in formato digitale su qualsiasi rete IP. Rappresenta il miglior Video Management System per l'utilizzo con dispositivi di videosorveglianza Bosch, sfruttando le funzionalità esclusive delle soluzioni di registrazione e delle telecamere Bosch. Offre tuttavia interfacce e standard per l'integrazione di altri sistemi e produttori.

Il software viene fornito con una licenza elettronica via e-mail.

## **Certificazioni ed autorizzazioni**

**Regolamento generale sulla protezione dei dati** Il Regolamento generale sulla protezione dei dati (GDPR) è entrato in vigore il 25 maggio 2018. Trattandosi di un regolamento, esso è direttamente applicabile in tutti gli stati membri dell'UE senza necessità di una legislazione per il recepimento nazionale. Poiché le informazioni acquisite, elaborate e archiviate dai sistemi di videosorveglianza sono

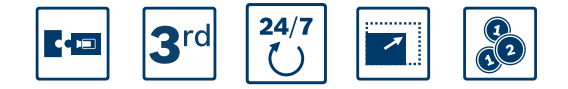

- $\blacktriangleright$  Implementazione flessibile: scegliete tra apparecchiature economicamente convenienti e un'implementazione solo software.
- $\triangleright$  Resilienza integrata: garantisce la continuità delle operazioni anche in caso di errori di più componenti del sistema.
- $\triangleright$  Video Bosch nella sua forma migliore: garanzia di un'esperienza utente ottimale grazie all'utilizzo delle telecamere Bosch in combinazione con le funzionalità BVMS.
- $\blacktriangleright$  Integrazione: è possibile integrare telecamere, funzionalità di archiviazione e altri sistemi di terze parti in BVMS.
- Protezione dei dati e ambienti IT: consente di usufruire della piena compatibilità IT dall'installazione alla gestione quotidiana in modo sicuro.

classificate come "sensibili", il GDPR ha un impatto notevole sulle installazioni di videosorveglianza in tutta Europa.

BVMS include le funzionalità necessarie per garantire che un'organizzazione possa essere conforme con il GDPR.

### **Note di installazione/configurazione**

La guida alla progettazione del sistema BVMS è pubblicata sul sito Web seguente:

[Knowledge base di Bosch Building Technologies](https://community.boschsecurity.com/t5/Bosch-Building-Technologies/ct-p/bt_community). La guida alla progettazione del sistema contiene un riepilogo dei dettagli di progettazione di BVMS e funge da guida alla pianificazione di un sistema BVMS con le telecamere e le unità di archiviazione Bosch. Si concentra su BVMS combinato con VRM.

Per iniziare, leggere il seguente articolo sul sito Web della Bosch Security & Safety Community: [BVMS - Panoramica introduttiva](https://community.boschsecurity.com/t5/Security-Video/BVMS-Lite-Quick-start-overview/ta-p/9107)

### **BVMS Enterprise**

Sistemi BVMS Lite, Plus, Professional o DIVAR IP multipli possono essere combinati in un BVMS Enterprise System.

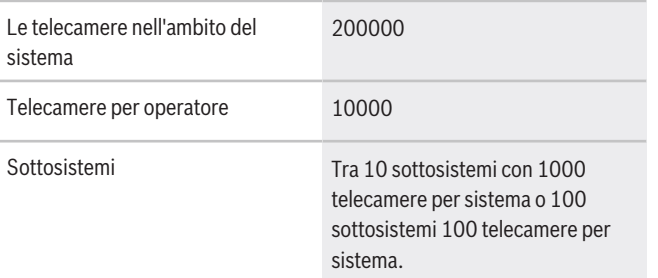

### **Software Assurance**

La complessità dei sistemi di sicurezza è aumentata notevolmente negli ultimi due anni. Ci si basa tuttavia ancora sul sistema in uso per mitigare i rischi per la sicurezza. Con Bosch Software Assurance, puoi goderti la tua tranquillità, sapendo di poterci contattare in qualsiasi momento per assicurarti di mantenere il sistema sempre in funzione. I termini e le condizioni di Bosch Software Assurance sono disponibili sul seguente sito Web:

[Informazioni su Bosch Software Assurance](https://www.boschsecurity.com/xc/en/solutions/management-software/bosch-software-assurance/)

### **Specifiche tecniche**

Le note di rilascio offrono una panoramica dettagliata delle modifiche implementate rispetto alla versione BVMS precedente.

Le specifiche di architettura e progettazione indicano in dettaglio le capacità del sistema.

Entrambi i documenti sono disponibili nella seguente pagina Web:

[Knowledge base di Bosch Building Technologies](https://community.boschsecurity.com/t5/Bosch-Building-Technologies/ct-p/bt_community)

### **Limiti di sistema**

#### **i Avviso**

Il limiti di sistema si basano sulle raccomandazioni hardware.

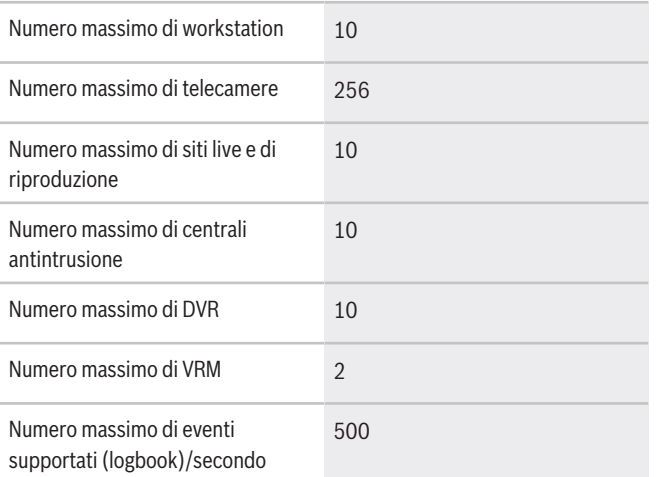

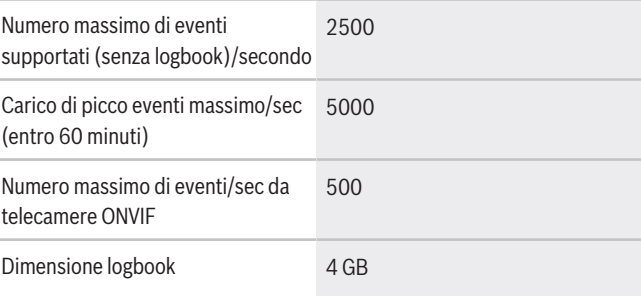

#### **i Avviso**

È possibile aumentare le dimensioni del registro mediante l'aggiornamento di Microsoft SQL Server Express Edition incluso nel pacchetto di installazione BVMS.

### **Lingue**

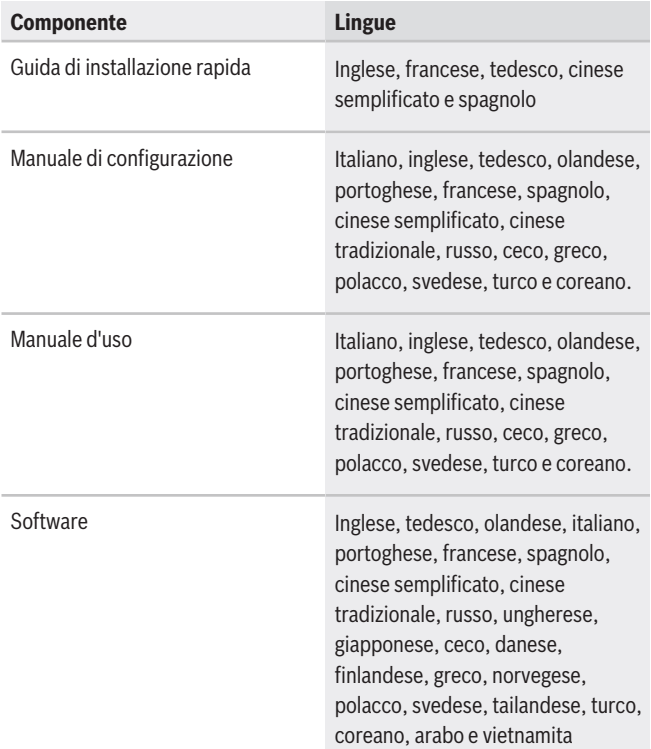

### **Consigli hardware**

### **Telecamere**

Tutte le telecamere Bosch possono essere utilizzate secondo il principio di compatibilità dispositivi, reperibile nella Bosch Security & Safety Community nel seguente articolo:

[How-to: BVMS - Device compatibility](https://community.boschsecurity.com/t5/Security-Video/How-to-BVMS-Device-compatibility/ta-p/496)

BVMS è un sistema di gestione video certificato ONVIF Profile S.

**Management Server, Video Streaming Gateway, Video Recording Manager e Mobile Video Service** Si consiglia di eseguire Video Recording Manager e BVMS Management Server sullo stesso computer.

Le specifiche consigliate per BVMS Plus si basano su Bosch DIVAR IP AiO 7000.

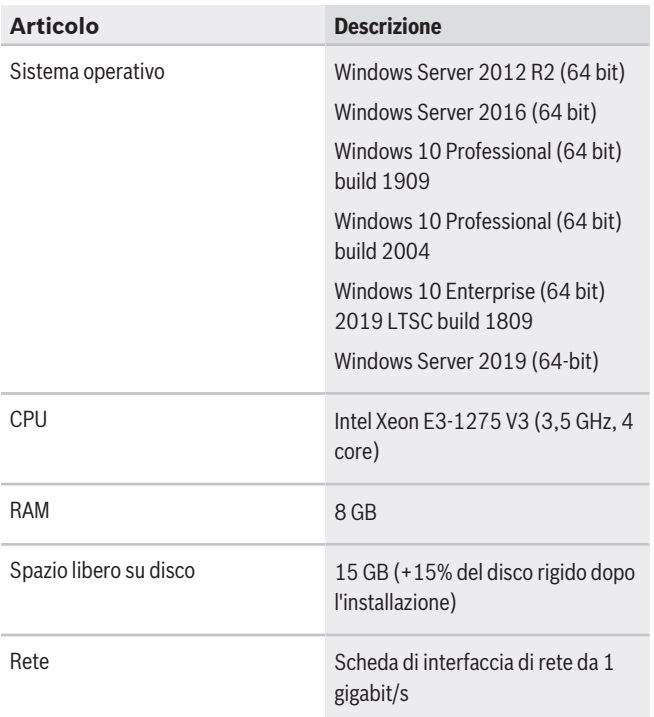

### **Operator Client**

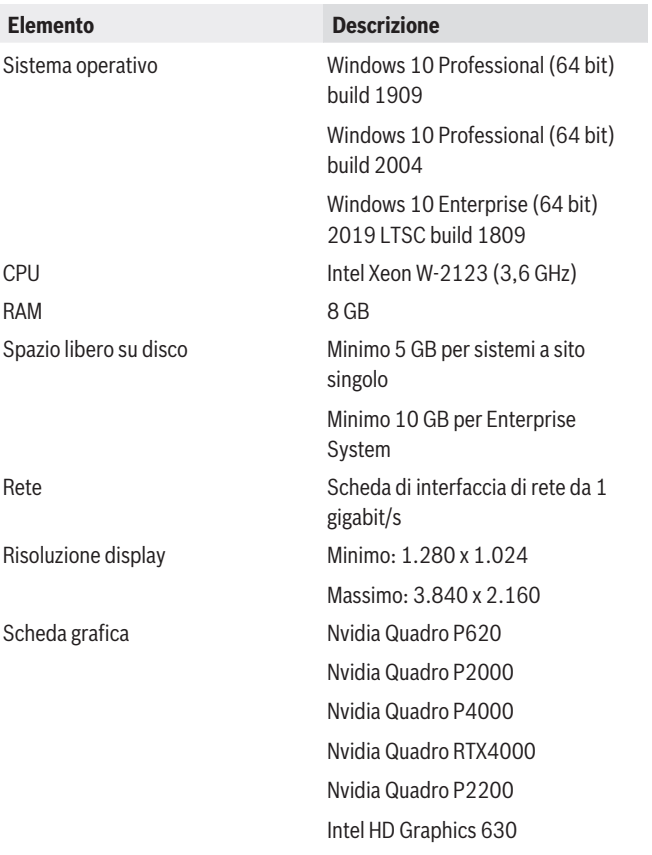

### **Rete**

Per ottenere le prestazioni elencate nella tabella di seguito, una rete da 1 Gigabit/s rappresenta il requisito minimo tra Operator Client e Management Server.

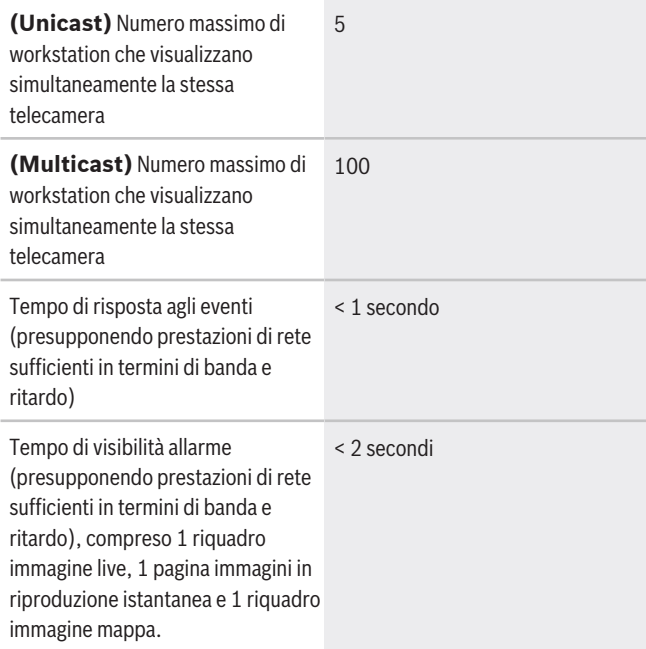

#### **i Avviso**

Se il sistema non dispone di risorse di rete sufficienti o se sta subendo un calo provvisorio delle prestazioni di rete, i tempi di risposta eventi e di visibilità allarmi potrebbe aumentare.

### **i Avviso**

L'elenco dei canali di comunicazione e delle porte di rete necessarie è reperibile nel manuale di configurazione BVMS.

### **Dispositivi di archiviazione**

La guida di selezione rapida unità di archiviazione, che include anche i dispositivi di archiviazione non Bosch, è reperibile all'indirizzo:

## <http://www.boschsecurity.com/bvms>

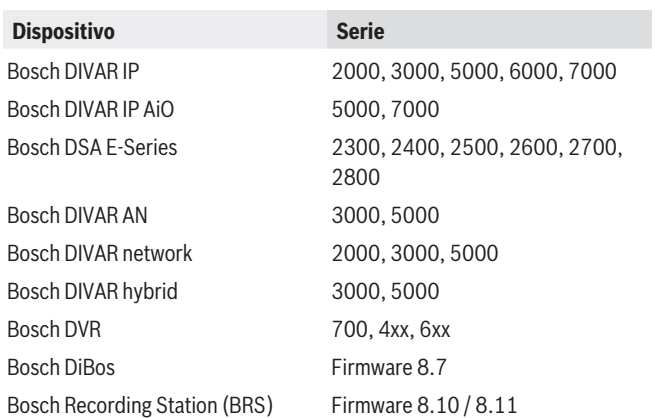

### **Altro hardware**

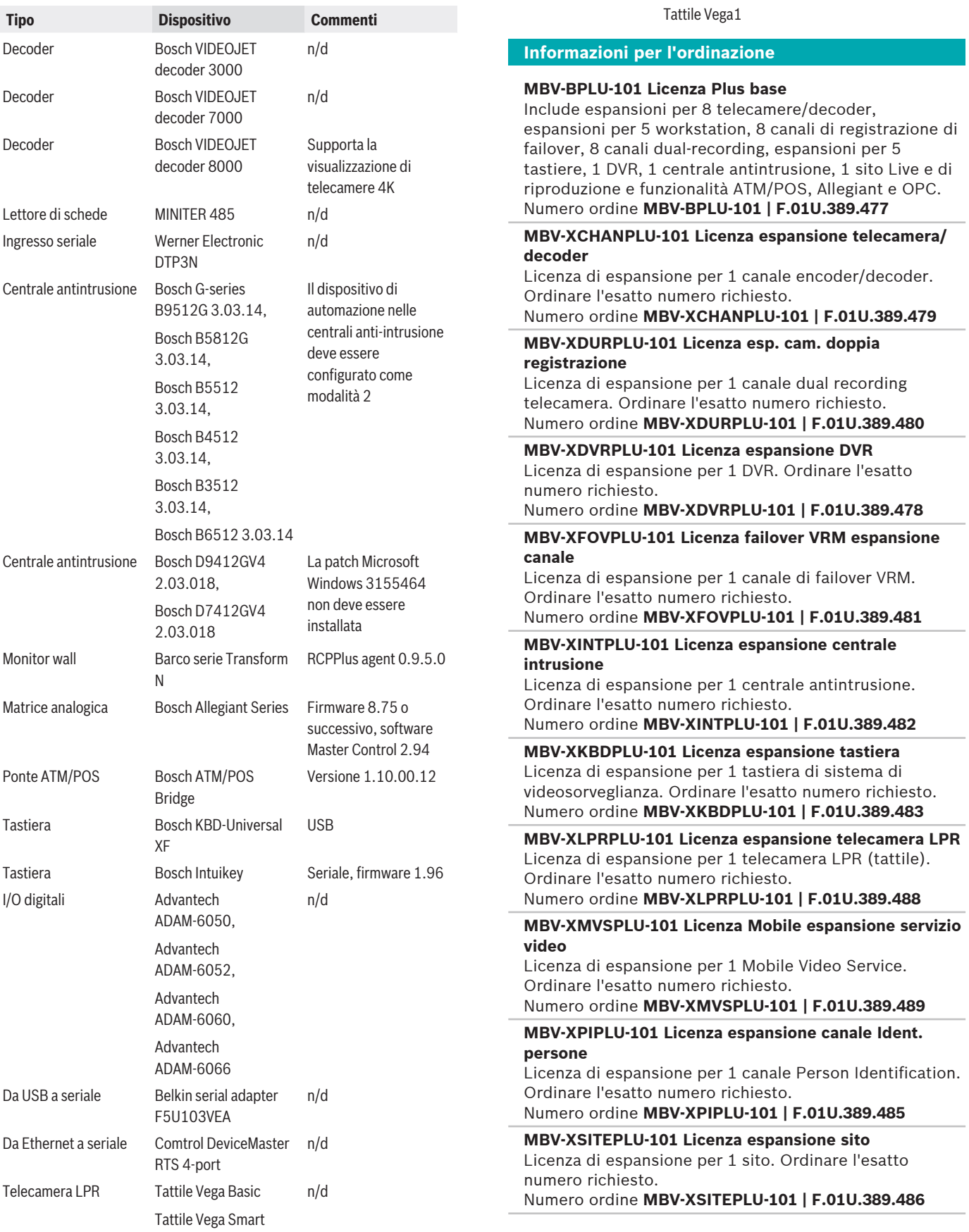

**Tipo Dispositivo Commenti**

**MBV-XSUBPLU-101 Licenza espansione sottosistema** Licenza di espansione per 1 sottosistema. Ordinare l'esatto numero richiesto.

Numero ordine **MBV-XSUBPLU-101 | F.01U.389.487**

**MBV-XWSTPLU-101 Licenza espansione workstation**

Licenza di espansione per 1 workstation. Ordinare l'esatto numero richiesto. Utilizzando una connessione CameoSDK si consuma un MBV-XWSTPLU-xx. Numero ordine **MBV-XWSTPLU-101 | F.01U.389.484**

### **Opzioni software**

### **MBV-MPLU Licenza SMA per MBV-BPLU, 1 anno**

Licenza base di Plus Edition con 1 anno di manutenzione.

Numero ordine **MBV-MPLU | F.01U.330.513**

### **MBV-MCHANPLU Licenza SMA per MBV-XCHANPLU, 1 anno**

1 anno di manutenzione per licenza di espansione telecamera/decoder per Plus Edition. Numero ordine **MBV-MCHANPLU | F.01U.330.514**

**MBV-MWSTPLU Licenza SMA per MBV-XWSTPLU, 1 anno**

Licenza di espansione workstation Plus Edition con 1 anno di manutenzione.

### Numero ordine **MBV-MWSTPLU | F.01U.330.515**

**MBV-MDVRPLU Licenza SMA per MBV-XDVRPLU, 1 anno**

Licenza di espansione DVR per Plus Edition con 1 anno di manutenzione.

Numero ordine **MBV-MDVRPLU | F.01U.330.517**

### **MBV-MKBDPLU Licenza SMA per MBV-XKBDPLU, 1 anno**

1 anno di manutenzione per licenza di espansione tastiera Plus Edition.

Numero ordine **MBV-MKBDPLU | F.01U.330.518**

### **MBV-MMVSPLU Licenza SMA per MBV-XMVSPLU, 1 anno**

1 anno di manutenzione per licenza di espansione Mobile Video Service Plus Edition. Numero ordine **MBV-MMVSPLU | F.01U.330.519**

#### **MBV-MFOVPLU Licenza SMA per MBV-XFOVPLU, 1 anno**

Licenza di espansione VRM di failover per Plus Edition con 1 anno di manutenzione.

Numero ordine **MBV-MFOVPLU | F.01U.330.520**

### **MBV-MDURPLU Licenza SMA per MBV-XDURPLU, 1 anno**

Licenza di espansione VRM dual recording per Plus Edition con 1 anno di manutenzione. Numero ordine **MBV-MDURPLU | F.01U.330.521**

**Rappresentato da:**

Europe, Middle East, Africa: **Germany:** Germany: Bosch Security Systems B.V. P.O. Box 80002 5600 JB Eindhoven, The Netherlands Phone: + 31 40 2577 284 emea.securitysystems@bosch.com emea.boschsecurity.com

Bosch Sicherheitssysteme GmbH Robert-Bosch-Ring 5 85630 Grasbrunn Germany www.boschsecurity.com

I presenti dati possono essere soggetti a modifiche senza preavviso | 202101250938 | V5 | gennaio 25, 2021 © Bosch Security Systems 2021

**MBV-MINTPLU Licenza SMA per MBV-XINTPLU, 1 anno** Un anno di manutenzione per licenza di espansione centrale antintrusione BVMS Plus.

Numero ordine **MBV-MINTPLU | F.01U.330.522**

**MBV-MAGRPLU Licenza per MBV-1AGRPLU-\*, 1 anno** Licenza di espansione per realtà aumentata con un anno di manutenzione.

Numero ordine **MBV-MAGRPLU | F.01U.359.361**

**MBV-MSTCHPLU Licenza per MBV-1STCHPLU-\*, 1 anno** Licenza di espansione del canale panoramico BVMS con un anno di manutenzione.

Numero ordine **MBV-MSTCHPLU | F.01U.359.359**

**MBV-MPIPLU Licenza SMA per MBV-XPIPLU, 1 anno** Licenza di espansione per un canale di identificazione persone BVMS Plus con un anno di manutenzione. Numero ordine **MBV-MPIPLU | F.01U.362.210**

### **MBV-MSITEPLU Licenza SMA per MBV-XSITEPLU, 1 anno**

Licenza di espansione del sito con un anno di manutenzione.

Numero ordine **MBV-MSITEPLU | F.01U.381.964**

### **MBV-MSUBPLU Licenza SMA per MBV-XSUBPLU, 1 anno**

Licenza di espansione del sottosistema Enterprise con un anno di manutenzione.

Numero ordine **MBV-MSUBPLU | F.01U.389.490**

### **MBV-MLPRPLU Licenza SMA per MBV-XLPRPLU, 1 anno**

Licenza di espansione telecamera LPR (tattile) con 1 anno di manutenzione.

Numero ordine **MBV-MLPRPLU | F.01U.389.491**

#### **MBV-MENT Licenza per MBV-BENT-\*, 1 anno** Licenza base dell'edizione Enterprise con un anno di

manutenzione.

## Numero ordine **MBV-MENT | F.01U.273.759**

**MBV-MSUB Licenza per MBV-XSUB-\*, 1 anno** Licenza di espansione del sottosistema Enterprise con un anno di manutenzione. Numero ordine **MBV-MSUB | F.01U.273.760**